## Package 'DSS'

April 15, 2019

<span id="page-0-0"></span>Title Dispersion shrinkage for sequencing data

**Version** 2.30.1

Date 2017-10-5

Author Hao Wu <hao.wu@emory.edu>

**Depends**  $R$  ( $>= 3.3$ ), Biobase, bsseq, splines, methods

Imports stats, graphics, DelayedArray

Maintainer Hao Wu <hao.wu@emory.edu>

Suggests BiocStyle

Description DSS is an R library performing differntial analysis for count-based sequencing data. It detectes differentially expressed genes (DEGs) from RNA-seq, and differentially methylated loci or regions (DML/DMRs) from bisulfite sequencing (BS-seq). The core of DSS is a new dispersion shrinkage method for estimating the dispersion parameter from Gamma-Poisson or Beta-Binomial distributions.

License GPL

biocViews ImmunoOncology, Sequencing, RNASeq, ChIPSeq, DNAMethylation,GeneExpression, DifferentialExpression,DifferentialMethylation

git\_url https://git.bioconductor.org/packages/DSS

git\_branch RELEASE\_3\_8

git\_last\_commit 6420932

git\_last\_commit\_date 2019-01-04

Date/Publication 2019-04-15

## R topics documented:

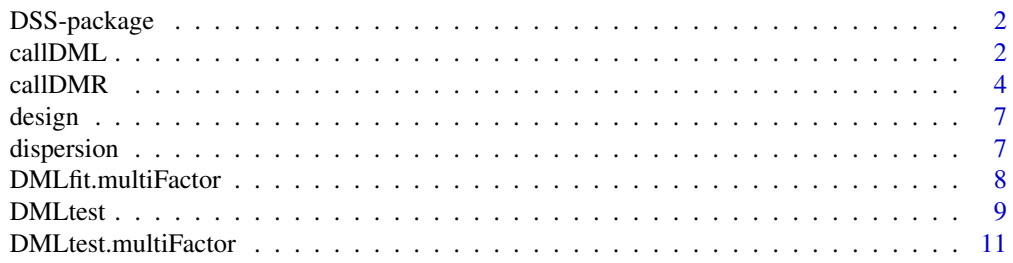

#### <span id="page-1-0"></span>2 callDML

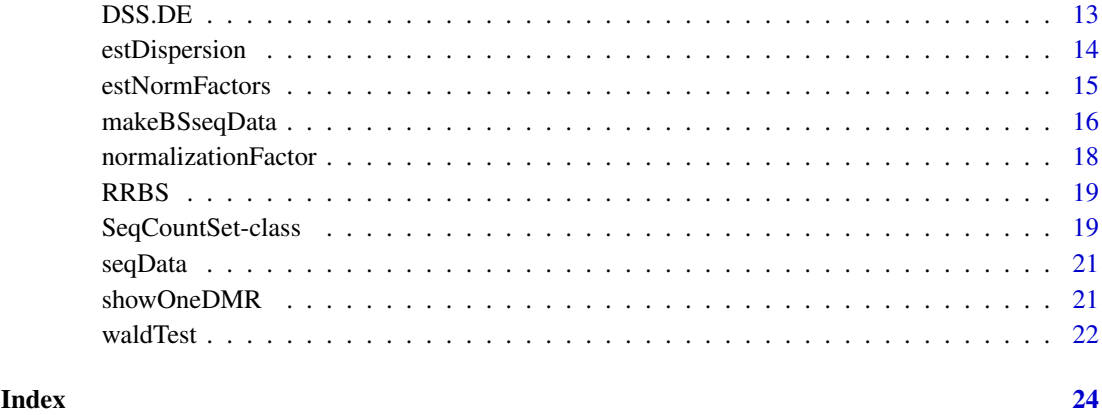

DSS-package *Dispersion shrinkage for sequencing data*

#### Description

DSS is an R library performing the differential expression analysis for RNA-seq count data. Compared with other similar packages (DESeq, edgeR), DSS implements a new dispersion shrinkage method to estimate the gene-specific biological variance. Extensive simulation results showed that DSS performs favorabily compared to DESeq and edgeR when the variation of biological variances is large.

DSS only works for two group comparison at this time. We plan to extend the functionalities and make it work for more general experimental designs in the near future.

### Author(s)

Hao Wu <hao.wu@emory.edu>

callDML *Function to detect differntially methylated loci (DML) from bisulfite sequencing (BS-seq) data.*

## Description

This function takes the results from DML testing procedure ('DMLtest' function) and calls DMLs. Regions will CpG sites being statistically significant are deemed as DMLs.

## Usage

```
callDML(DMLresult, delta=0.1, p.threshold=1e-5)
```
#### callDML 3

## Arguments

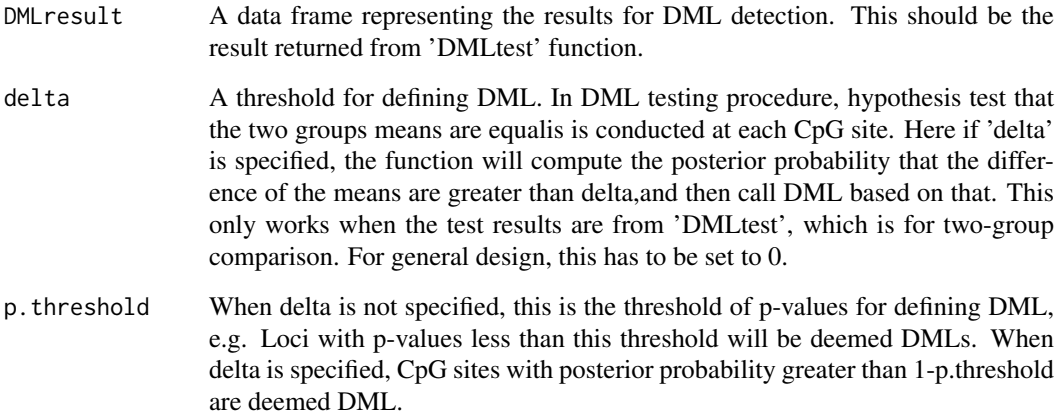

## Value

A data frame for DMLs. Each row is for a DML. DMLs are sorted by statistical significance. The columns are

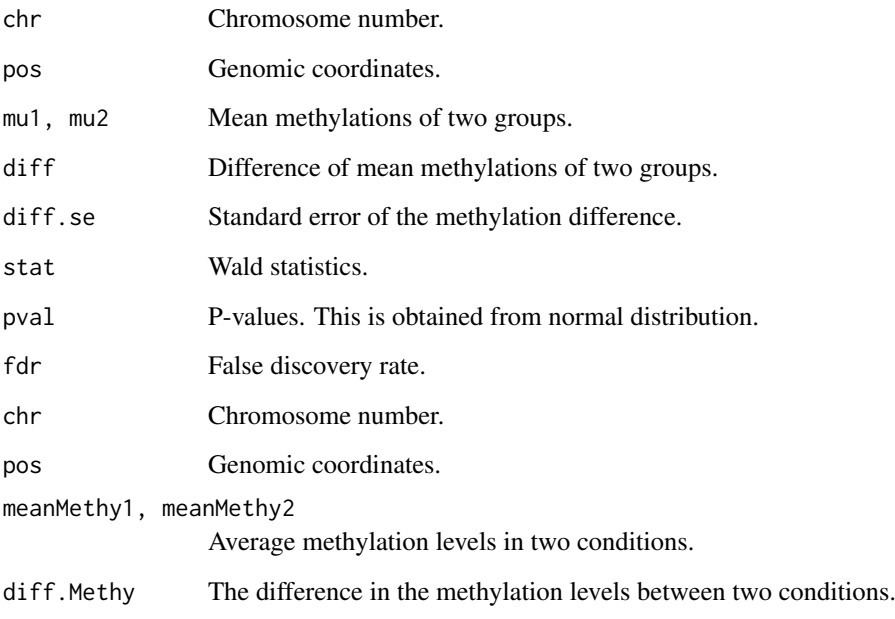

If delta>0, there is an extra column postprob.overThreshold reprsenting the posterior probability of the difference in methylation greater than delta.

## Author(s)

Hao Wu <hao.wu@emory.edu>

#### See Also

DMLtest, callDMR

### Examples

```
## Not run:
require(bsseq)
## first read in methylation data.
path <- file.path(system.file(package="DSS"), "extdata")
dat1.1 <- read.table(file.path(path, "cond1_1.txt"), header=TRUE)
dat1.2 <- read.table(file.path(path, "cond1_2.txt"), header=TRUE)
dat2.1 <- read.table(file.path(path, "cond2_1.txt"), header=TRUE)
dat2.2 <- read.table(file.path(path, "cond2_2.txt"), header=TRUE)
## make BSseq objects
BSobj <- makeBSseqData( list(dat1.1, dat1.2, dat2.1, dat2.2),
 c("C1","C2", "N1", "N2") )
## DML test
dmlTest <- DMLtest(BSobj, group1=c("C1", "C2"), group2=c("N1","N2"))
## call DML
dmls <- callDML(dmlTest)
head(dmls)
## call DML with a threshold
dmls2 <- callDML(dmlTest, delta=0.2)
head(dmls2)
## For whole-genome BS-seq data, perform DML test with smoothing
require(bsseqData)
data(BS.cancer.ex)
## takea smallportionof data and test
BSobj <- BS.cancer.ex[10000:15000,]
dmlTest <- DMLtest(BSobj, group1=c("C1", "C2", "C3"), group2=c("N1","N2","N3"),
   smoothing=TRUE, smoothing.span=500)
dmls <- callDML(dmlTest)
head(dmls)
## from multifactor design
data(RRBS)
DMLfit = DMLfit.multiFactor(RRBS, design, ~case+cell+case:cell)
DMLtest.cell = DMLtest.multiFactor(DMLfit, coef="cellrN")
dml = callDMR(DMLtest.cell, p.threshold=0.05)
head(dml)
## End(Not run)
```
callDMR *Function to detect differntially methylated regions (DMR) from bisulfite sequencing (BS-seq) data.*

### Description

This function takes the results from DML testing procedure ('callDML' function) and calls DMRs. Regions will CpG sites being statistically significant are detected as DMRs. Nearby DMRs are

<span id="page-3-0"></span>

#### callDMR 5

merged into longer ones. Some restrictions including the minimum length, minimum number of CpG sites, etc. are applied.

#### Usage

callDMR(DMLresult, delta=0, p.threshold=1e-5, minlen=50, minCG=3, dis.merge=100, pct.sig=0.5)

#### Arguments

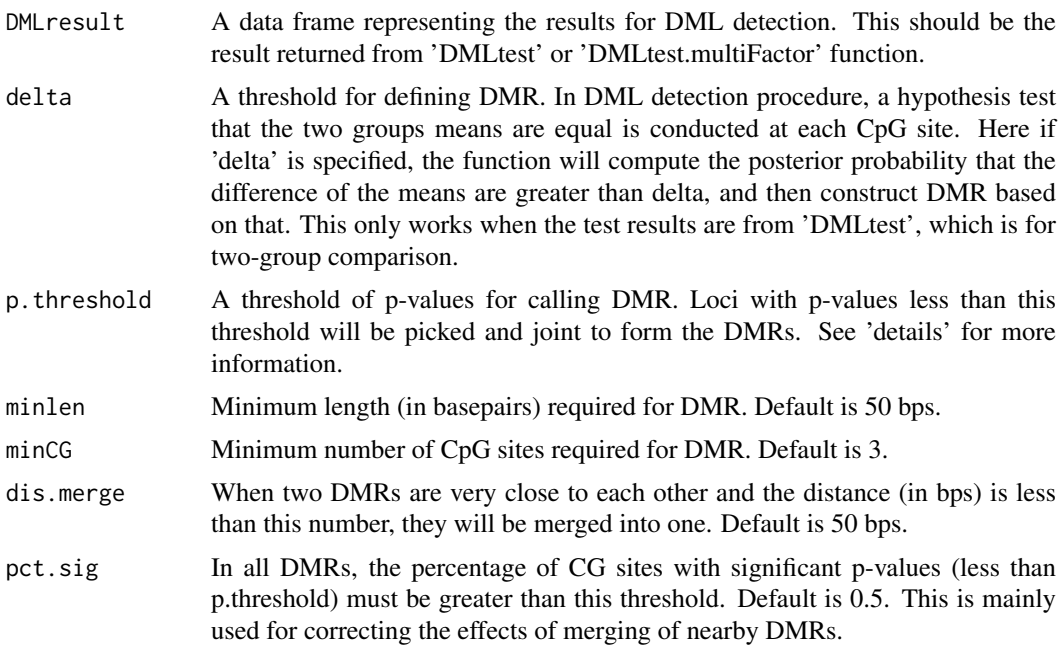

## Details

The choices of 'delta' and 'p.threshold' are somewhat arbitrary. The default value for p-value threshold for calling DMR is 1e-5. The statistical test on loci level is less powerful when smoothing is NOT applied, so users can consider to use a less stringent criteria, such as 0.001, in order to get satisfactory number of DMRs. This function is reasonably fast since the computationally intesnsive part is in 'DMLtest'. Users can try different p.threshold values to obtain satisfactory results.

'delta' is only supported when the experiment is for two-group comparison. This is because in multifactor design, the estimated coefficients in the regression are based on a GLM framework (loosely speaking), thus they don't have clear meaning of methylation level differences. So when the input DMLresult is from DMLtest.multiFactor, 'delta' cannot be specified.

When specifying a 'delta' value, the posterior probability (pp) of each CpG site being DML is computed. Then the p.threshold is applied on 1-pp, e.g., sites with  $1$ -pp $\varphi$ p.threshold is deemed significant. In this case, the criteria for DMR calling is more stringent and users might consider to use a more liberal p.threshold in order to get more regions.

#### Value

A data frame for DMRs. Each row is for a DMR. Rows are sorted by "areaStat", which is the sum of test statistics of all CpG sites in the region. The columns are:

chr Chromosome number.

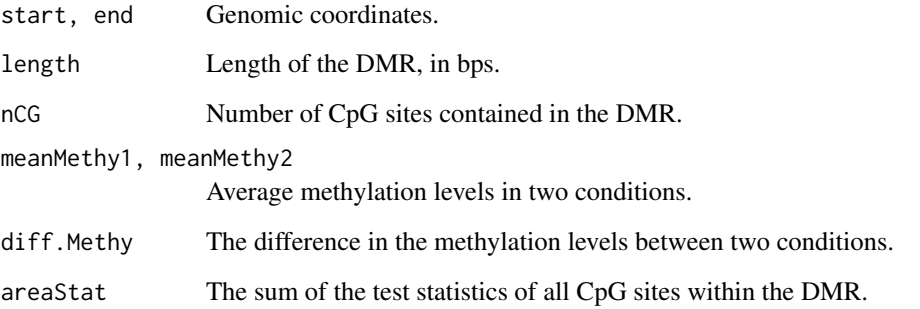

#### Author(s)

Hao Wu <hao.wu@emory.edu>

### See Also

DMLtest, callDML

## Examples

```
## Not run:
require(bsseq)
require(bsseqData)
data(BS.cancer.ex)
## take a small portion of data and test
BSobj <- BS.cancer.ex[140000:150000,]
dmlTest <- DMLtest(BSobj, group1=c("C1", "C2", "C3"), group2=c("N1","N2","N3"),
   smoothing=TRUE, smoothing.span=500)
## call DMR based on test results
dmrs <- callDMR(dmlTest)
head(dmrs)
## or one can specify a threshold for difference in methylation level
dmrs2 <- callDMR(dmlTest, delta=0.2)
head(dmrs2)
## visualize one DMR
showOneDMR(dmrs[1,], BSobj)
## from multifactor design - using a loose threshold to demonstrate
data(RRBS)
DMLfit = DMLfit.multiFactor(RRBS, design, ~case+cell+case:cell)
DMLtest.cell = DMLtest.multiFactor(DMLfit, coef="cellrN")
dmr = callDMR(DMLtest.cell, p.threshold=0.05)
dmr
```
## End(Not run)

<span id="page-6-0"></span>

The RRBS dataset is from 16 samples with two factors (case and cell), each has two levels (so it's a 2x2 design).

## Usage

data(RRBS)

#### Examples

data(RRBS) RRBS design

dispersion *Acessor functions for the 'dispersion' slot in a SeqCountData object.*

#### Description

Dispersion parameter for a gene represents its coefficient of variation of expressions. It characterizes the biological variations.

## Usage

```
## S4 method for signature 'SeqCountSet'
dispersion(object)
## S4 replacement method for signature 'SeqCountSet, numeric'
dispersion(object) <- value
```
## Arguments

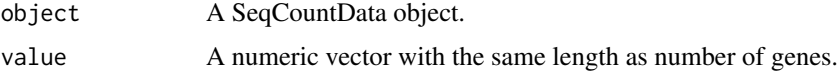

## Details

If the counts from biological replicates are modeled as negative binomial distribution, the variance (v) and mean (m) should hold following relationship: v=m+m^2\*phi, where phi is the dispersion. Another interpretation is that phi represents the biological variations among replicates when underlying expressions are modeled as a Gamma distribution.

## Author(s)

Hao Wu <hao.wu@emory.edu>

## See Also

normalizationFactor

## Examples

```
data(seqData)
## obtain
seqData=estNormFactors(seqData, "quantile")
seqData=estDispersion(seqData)
dispersion(seqData)
## assign
dispersion(seqData)=rep(0.1, nrow(exprs(seqData)))
```
DMLfit.multiFactor *Fit a linear model for BS-seq data from general experimental design*

## Description

This function takes a BSseq object, a data frame for experimental design and a model formula and then fit a linear model.

#### Usage

DMLfit.multiFactor(BSobj, design, formula, smoothing=FALSE, smoothing.span=500)

### Arguments

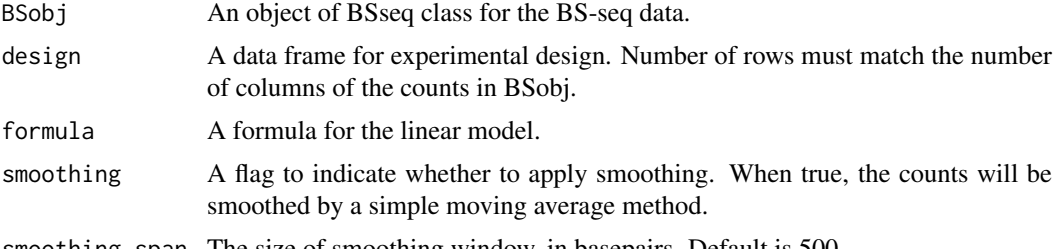

smoothing. span The size of smoothing window, in basepairs. Default is 500.

## Details

The lineear model fitting is done through ordinary least square on the arscine transformed methylation percentages. The estimated standard errors are computed with consideration of the data (count) distribution and transformation. This function is extremely efficient. The computation takes around 20 minutes for 4 million CpG sites.

#### Value

A list with following components

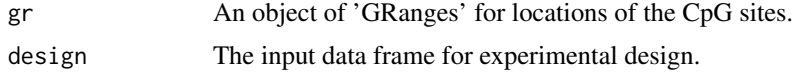

<span id="page-7-0"></span>

#### <span id="page-8-0"></span>DMLtest 9

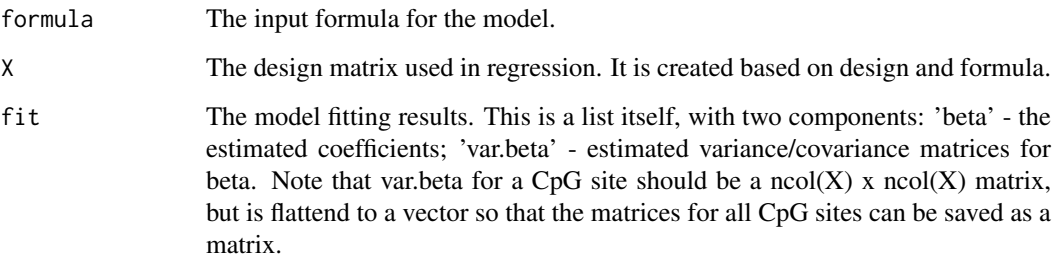

#### Author(s)

Hao Wu<hao.wu@emory.edu>

## See Also

DMLtest.multiFactor, DMLtest

## Examples

```
data(RRBS)
## model fitting
DMLfit = DMLfit.multiFactor(RRBS, design, ~case+cell+case:cell)
## with smoothing:
DMLfit.sm = DMLfit.multiFactor(RRBS, design, ~case+cell+case:cell, smoothing=TRUE)
## hypothesis testing
DMLtest.cell = DMLtest.multiFactor(DMLfit, coef=3)
## look at distributions of test statistics and p-values
par(mfrow=c(1,2))hist(DMLtest.cell$stat, 100, main="test statistics")
hist(DMLtest.cell$pvals, 100, main="P values")
```
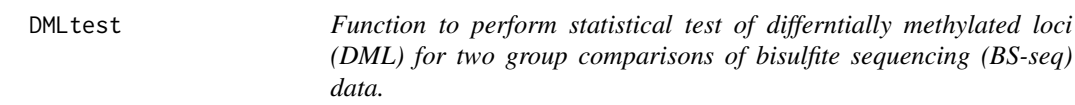

## Description

This function takes a BSseq object and two group labels, then perform statistical tests for differntial methylation at each CpG site.

## Usage

```
DMLtest(BSobj, group1, group2, equal.disp = FALSE, smoothing = FALSE, smoothing.span = 500)
```
#### Arguments

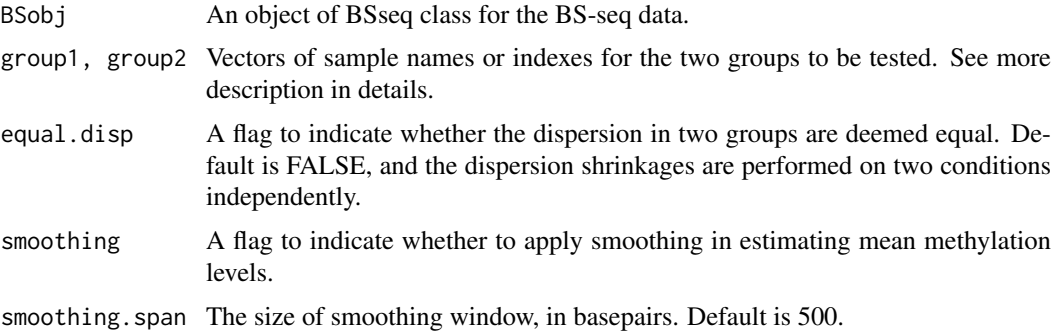

#### Details

This is the core function for DML/DMR detection. Tests are performed at each CpG site under the null hypothesis that two groups means are equal. There is an option for applying smoothing or not in estimating mean methylation levels. We recommend to use smoothing=TRUE for whole-genome BS-seq data, and smoothing=FALSE for sparser data such like from RRBS or hydroxyl-methylation data (TAB-seq). If there is not biological replicate, smoothing=TRUE is required. See "Single replicate" section for details.

The BS-seq count data are modeled as Beta-Binomial distribution, where the biological variations are captured by the dispersion parameter. The dispersion parameters are estimated through a shrinakge estimator based on a Bayesian hierarchical model. Then a Wald test is performed at each CpG site.

Due to the differences in coverages, some CpG sites are not covered in both groups, and the test cannot be performed. Those loci will be ignored in test and results will be "NA".

#### Value

A data frame with each row corresponding to a CpG site. Rows are sorted by chromosome number and genomic coordinates. The columns include:

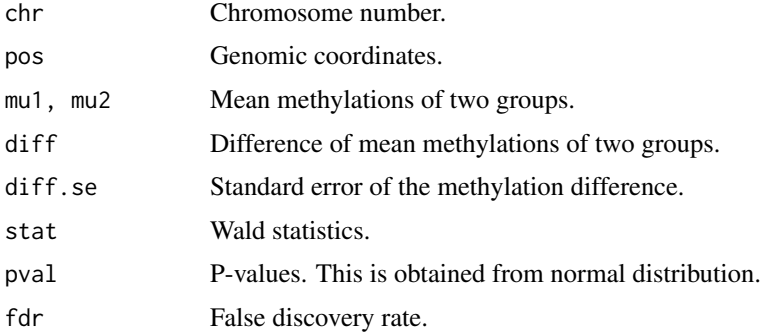

#### Single replicate

When there is no biological replicate in one or both treatment groups, users can either (1) specify equal.disp=TRUE, which assumes both groups have the same dispersion, then the data from two groups are combined and used as replicates to estimate dispersion; or (2) specify smoothing=TRUE, which uses the smoothed means (methylation levels) to estimate dispersions via a shrinkage estimator. This smoothing procedure uses data from neighboring CpG sites as "pseudo-replicate" for estimating biological variance.

#### <span id="page-10-0"></span>Estimating mean methylation levels

When smoothing=FALSE, the mean methylation levels are estimated based on the ratios of methylated and total read counts, and the spatial correlations among nearby CpG sites are ignored. When smoothing=TRUE, smoothing based on moving average or the BSmooth method is used to estimate the mean methylaion level at each site. Moving average is recommended because it is much faster than BSmooth, and the results are reasonable similar in terms of mean estimation, dispersion estimation, and DMR calling results.

## Author(s)

Hao Wu <hao.wu@emory.edu>

#### See Also

makeBSseqData, callDML, callDMR

#### Examples

```
## Not run:
require(bsseq)
## first read in methylation data.
path <- file.path(system.file(package="DSS"), "extdata")
dat1.1 <- read.table(file.path(path, "cond1_1.txt"), header=TRUE)
dat1.2 <- read.table(file.path(path, "cond1_2.txt"), header=TRUE)
dat2.1 <- read.table(file.path(path, "cond2_1.txt"), header=TRUE)
dat2.2 <- read.table(file.path(path, "cond2_2.txt"), header=TRUE)
## make BSseq objects
BSobj <- makeBSseqData( list(dat1.1, dat1.2, dat2.1, dat2.2),
  c("C1","C2", "N1", "N2") )
## DML test without smoothing
dmlTest <- DMLtest(BSobj, group1=c("C1", "C2"), group2=c("N1", "N2"))
head(dmlTest)
## For whole-genome BS-seq data, perform DML test with smoothing
require(bsseqData)
data(BS.cancer.ex)
## take a small portion of data and test
BSobj <- BS.cancer.ex[10000:15000,]
dmlTest <- DMLtest(BSobj, group1=c("C1", "C2", "C3"), group2=c("N1","N2","N3"),
   smoothing=TRUE, smoothing.span=500)
head(dmlTest)
## End(Not run)
```
DMLtest.multiFactor *Perform statistical test for BS-seq data from general experimental design*

This function takes the linar model fitting results and performs Wald test at each CpG site, then return test statistics, p-values and FDR.

#### Usage

DMLtest.multiFactor(DMLfit, coef = 2, term, Contrast)

#### Arguments

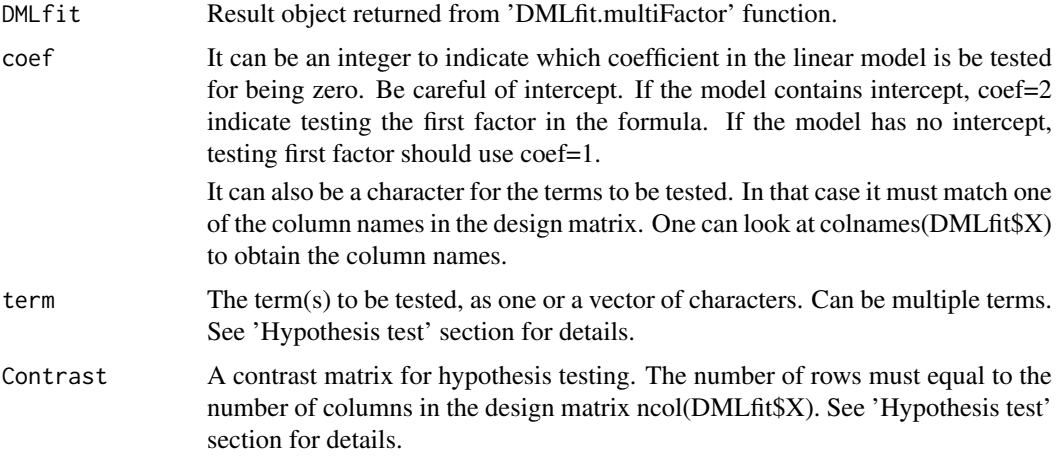

#### Value

A data frame with following columns: chr, pos, stat, pvals, fdr. Each row is for a CpG site. Note that the CpG sites are sorted by chromosome and position.

## Hypothesis test

User can specify one of the following parameter for testing: 'coef', 'term', or 'Contrast'.

When specifying 'coef', it tests \*one\* parameter in the model, which corresponds to one column in the design matrix. In this case, A Wald test is performed using the estimated coefficient and standard error from 'DMLfit.multiFactor'. P-values are derived from test statistics based on normal distribution.

When specifying 'term', it tests the whole term in the model. If the term is continuous or a categorical variable with only two levels (one degree of freedom), it is equivalent to specifying 'coef' because it tests only one parameter in the model. However, when the term is a categorical variable with more than two levels, it will test multiple parameters at the same time so it's a compound hypothesis test, and a F-test will be performed.

Specifying 'Contrast' matrix provides the most flexible test procedure. It can test any linear combination of the parameter, and F-test will be performed. Let L be the contrast matrix. The hypothesis test performed is H0: L $\Upsilon$ <sup>\*</sup> beta = 0. Thus the number of rows in L must equal to the number of items of beta (which is the number of columns in the design matrix).

Using 'term' or 'Contrast' will be slower especially when there are a lot of CpG sites, because the computation cannot be vectorized (each CpG site has a different variance/covariance matrix for the estimated coefficients).

FDR is computed using cannonical Benjamini-Hochberg procedure.

#### <span id="page-12-0"></span> $DSS.DE$  13

#### Author(s)

Hao Wu<hao.wu@emory.edu>

#### See Also

DMLfit.multiFactor, DMLtest

## Examples

```
## Not run:
data(RRBS)
## model fitting
DMLfit = DMLfit.multiFactor(RRBS, design, ~case+cell+case:cell)
## hypothesis testing - following two lines do the same thing
DMLtest.cell = DMLtest.multiFactor(DMLfit, coef=3)
DMLtest.cell = DMLtest.multiFactor(DMLfit, coef="cellrN")
## this doesn't work
DMLtest.cell = DMLtest.multiFactor(DMLfit, coef="cell")
## look at distributions of test statistics and p-values
par(mfrow=c(1,2))
hist(DMLtest.cell$stat, 100, main="test statistics")
hist(DMLtest.cell$pvals, 100, main="P values")
## Using term or Contrast
DMLfit = DMLfit.multiFactor(RRBS, design, ~case+cell)
## following 4 tests should produce the same results,
## since 'case' only has two levels.
## However the p-values from F-tests (using term or Contrast) are
## slightly different, due to normal approximation in Wald test.
test1 = DMLtest.multiFactor(DMLfit, coef=2)
test2 = DMLtest.multiFactor(DMLfit, coef="caseSLE")
test3 = DMLtest.multiFactor(DMLfit, term="case")
Contrast = matrix(c(0,1,0), ncol=1)test4 = DMLtest.multiFactor(DMLfit, Contrast=Contrast)
cor(cbind(test1$pval, test2$pval, test3$pval, test4$pval))
```

```
## End(Not run)
```
DSS.DE *Perform RNA-seq differential expression analysis in two-group comparison*

#### Description

This is the top level wrapper function for RNA-seq differential expression analysis in a two-group comparison. Users only need to provide the count matrix and a vector for design, and obtain DE test results.

## Usage

DSS.DE(counts, design)

#### Arguments

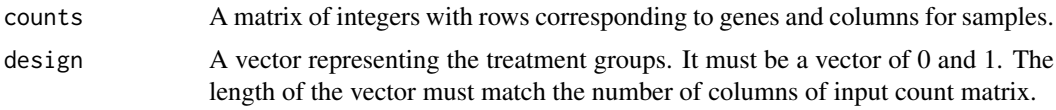

## Value

A data frame with each row corresponding to a gene. Rows are sorted according to wald test statistics. The columns are:

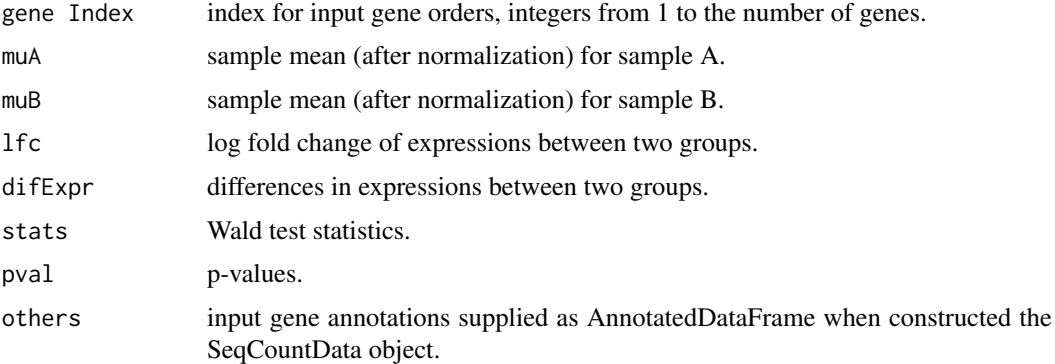

## Author(s)

Hao Wu <hao.wu@emory.edu>

### Examples

```
counts = matrix(rpois(600, 10), ncol=6)design = c(0, 0, 0, 1, 1, 1)result = DSS.DE(counts, design)
head(result)
```
estDispersion *Estimate and shrink tag-specific dipsersions*

## Description

This function first estimate tag-specific dipsersions using a method of moment estimator. Then the dipsersions are shrunk based a penalized likelihood approach. The function works for general experimental designs.

## Usage

```
## S4 method for signature 'SeqCountSet'
estDispersion(seqData, trend=FALSE)
```
<span id="page-13-0"></span>

#### <span id="page-14-0"></span>estNormFactors 15

#### Arguments

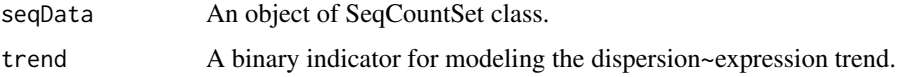

#### Details

The function takes and object of seqCountData class and return the same oject with "dispersion" field filled.

With "trend=TRUE" the dependence of dispersion on mean expressions will be modeled. In that case the shrinkage will be performed conditional on mean expressions.

The function works for multiple factor designs. But option "trend=TRUE" only applicable for single factor experiment.

#### Author(s)

Hao Wu <hao.wu@emory.edu>

#### Examples

```
data(seqData)
seqData=estNormFactors(seqData)
seqData=estDispersion(seqData)
head(dispersion(seqData))
## For multiple factor design
data(seqData)
Y=exprs(seqData)
design=data.frame(gender=c(rep("M",4), rep("F",4)), strain=rep(c("WT", "Mutant"),4))
X=as.data.frame(model.matrix(~gender+strain, data=design))
seqData=newSeqCountSet(Y, X)
seqData=estDispersion(seqData)
head(dispersion(seqData))
## the hypothesis testing for multifactor experiments can be performed
## using edgeR function, with DSS estimated dispersions
## Not run:
library(edgeR)
fit.edgeR <- glmFit(Y, X, lib.size=normalizationFactor(seqData), dispersion=dispersion(seqData))
lrt.edgeR <- glmLRT(fit.edgeR, coef=2)
head(lrt.edgeR$table)
```
## End(Not run)

estNormFactors *Estimate normalization factors*

#### Description

This function estimates normalization factors for the input 'seqCountSet' object and return the same object with normalizationFactor field filled or replaced.

#### <span id="page-15-0"></span>Usage

```
## S4 method for signature 'SeqCountSet'
estNormFactors(seqData, method=c("lr", "quantile", "total", "median"))
```
## Arguments

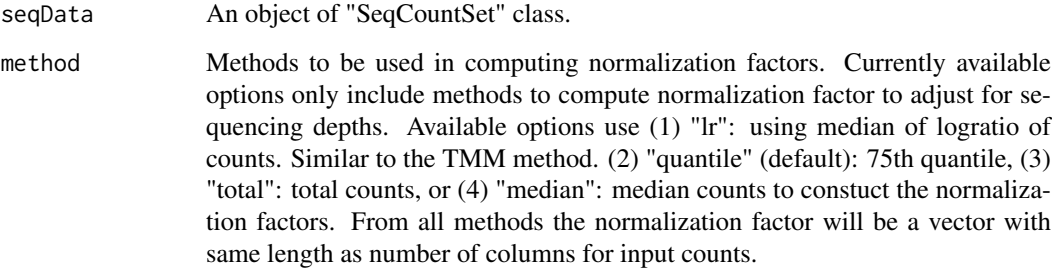

#### Value

The same "SeqCountSet" object with normalizationFactor field filled or replaced.

#### Author(s)

Hao Wu <hao.wu@emory.edu>

#### Examples

```
data(seqData)
## compare different methods
seqData=estNormFactors(seqData, "lr")
k1=normalizationFactor(seqData)
seqData=estNormFactors(seqData, "quantile")
k2=normalizationFactor(seqData)
seqData=estNormFactors(seqData, "total")
k3=normalizationFactor(seqData)
cor(cbind(k1,k2,k3))
## assign size factor
normalizationFactor(seqData)=k1
## or normalization factor can be a matrix
dd=exprs(seqData)
f=matrix(runif(length(dd), 1,10), nrow=nrow(dd), ncol=ncol(dd))
normalizationFactor(seqData)=f
head(normalizationFactor(seqData))
```
makeBSseqData *Create an object of BSseq class from several data frames.*

#### makeBSseqData 17

#### Description

This is an utility function to merge BS-seq data from replicated experiment and create an object of BSseq class.

After sequence alignment and proper processing, the BS-seq data can be summarized by following information at each C position (mostly CpG sites, with some CH): chromosome number, genomic coordinate, total number of reads covering the position, and number of reads showing methylation at this position. For replicated samples, the data need to be merged based on the chromosome number and genomic coordinates. This function provide such functionality. It takes replicated data as a list of data frames, merged them, and create a BSseq object.

## Usage

makeBSseqData(dat, sampleNames)

### Arguments

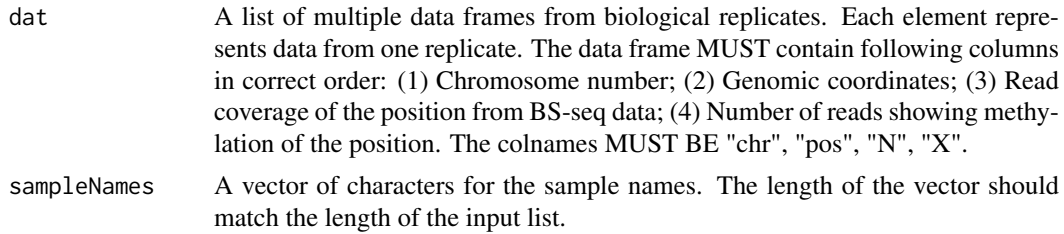

#### Value

An object of 'BSseq' class.

#### Author(s)

Hao Wu <hao.wu@emory.edu>

#### See Also

callDML

#### Examples

require(bsseq)

```
## first read in methylation data.
path <- file.path(system.file(package="DSS"), "extdata")
dat1.1 <- read.table(file.path(path, "cond1_1.txt"), header=TRUE)
dat1.2 <- read.table(file.path(path, "cond1_2.txt"), header=TRUE)
dat2.1 <- read.table(file.path(path, "cond2_1.txt"), header=TRUE)
dat2.2 <- read.table(file.path(path, "cond2_2.txt"), header=TRUE)
## make BSseq objects
BSobj <- makeBSseqData( list(dat1.1, dat1.2, dat2.1, dat2.2),
  c("C1","C2", "N1", "N2") )
BSobj
sampleNames(BSobj)
```
<span id="page-17-0"></span>

The normalization factors are used to adjust for technical or biological biases in the sequencing experiments. The factors can either be (1) a vector with length equals to the number of columns of the count data; or (2) a matrix with the same dimension of the count data.

#### Usage

```
## S4 method for signature 'SeqCountSet'
normalizationFactor(object)
## S4 replacement method for signature 'SeqCountSet,numeric'
normalizationFactor(object) <- value
## S4 replacement method for signature 'SeqCountSet, matrix'
normalizationFactor(object) <- value
```
## Arguments

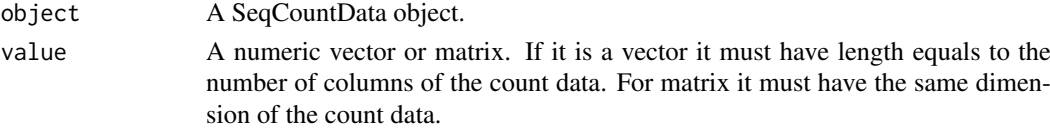

## Details

The vector normalization factors are used mostly to correct for sequencing depth from different datasets. The matrix factor applies a different normalizing constant for each gene at each sample to adjust for a broader range of artifacts such as GC content.

#### Author(s)

Hao Wu <hao.wu@emory.edu>

## See Also

dispersion

#### Examples

```
data(seqData)
## obtain nomalization factor
seqData=estNormFactors(seqData, "quantile")
normalizationFactor(seqData)
```

```
## assign as vector
normalizationFactor(seqData)=rep(1, ncol(exprs(seqData))) ## getan error here
```

```
## or assign as a matrix
f=matrix(1, nrow=nrow(exprs(seqData)), ncol=ncol(exprs(seqData)))
normalizationFactor(seqData)=f
```
<span id="page-18-0"></span>

The dataset contains RRBS data for 5000 CpG sites from 16 samples. The experimental design is provided in the 'design' data frame.

## Usage

data("RRBS")

#### Examples

data(RRBS) RRBS design

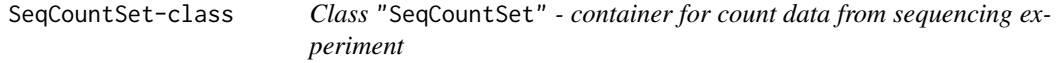

## Description

This class is the main container for storing \*RNA-seq\* data. It is directly inherited fro 'Expression-Set' class, with two more fields 'normalizationFactor' for normalization factors and 'dispersion' for gene-wise dispersions.

The class for BS-seq data is \*BSseq\*, which is imported from bsseq package.

## Slots

normalizationFactor: Normalization factor for counts.

dispersion: Gene-wise dispersions.

experimentData: See 'ExpressionSet'.

assayData: See 'ExpressionSet'.

phenoData: See 'ExpressionSet'.

featureData: See 'ExpressionSet'.

annotation: See 'ExpressionSet'.

protocolData: See 'ExpressionSet'.

## Extends

Class ["ExpressionSet"](#page-0-0), directly. Class ["eSet"](#page-0-0), by class "ExpressionSet", distance 2. Class ["VersionedBiobase"](#page-0-0), by class "ExpressionSet", distance 3. Class ["Versioned"](#page-0-0), by class "ExpressionSet", distance 4.

#### **Constructor**

- newSeqCountSet(counts,designs,normalizationFactor,featureData): Creates a 'SeqCountSet' object.
	- counts A matrix of integers with rows corresponding to genes and columns for samples.
	- designs A vector or data frame representing experimental design. The length of the vector or number of rows of the data frame must match the number of columns of input counts. This field can be accessed using 'pData' function.
	- normalizationFactor A vector or matrix of normalization factors for the counts.
	- featureData Additional information for genes as an 'AnnotatedDataFrame' object. This field can be access by using 'featureData' function.

#### Methods

dispersion, dispersion <- : Access and set gene-wise dispersions.

normalizationFactor, normalizationFactor<- : Access and set normalization factors.

## Note

This is similar to 'CountDataSet' in DESeq or 'DGEList' in edgeR.

#### Author(s)

Hao Wu <hao.wu@emory.edu>

## See Also

dispersion, normalizationFactor

#### Examples

pData(seqData)

```
## simulate data from RNA-seq
counts=matrix(rpois(600, 10), ncol=6)
designs=c(0,0,0,1,1,1)
seqData=newSeqCountSet(counts, designs)
seqData
pData(seqData)
head(exprs(seqData))
## multiple factor designs
design=data.frame(gender=c(rep("M",4), rep("F",4)), strain=rep(c("WT", "Mutant"),4))
X=model.matrix(~gender+strain, data=design)
counts=matrix(rpois(800, 10), ncol=8)
seqData=newSeqCountSet(counts, as.data.frame(X))
seqData
```
<span id="page-20-0"></span>

The object is created based on simulation for 1000 genes and two treatment groups with 4 replicates in each group.

## Usage

data(seqData)

## Examples

data(seqData) seqData

showOneDMR *Visualze the count data for one DMR*

#### Description

Given one DMR and an BSseq object, this function generate a multiple panel figure, each for a sample, to visualze the counts. There is a bar at each CpG, the gray bar shows the total coverage, and the black bar shows the methylated count.

## Usage

showOneDMR(OneDMR, BSobj, ext = 500, ylim)

## Arguments

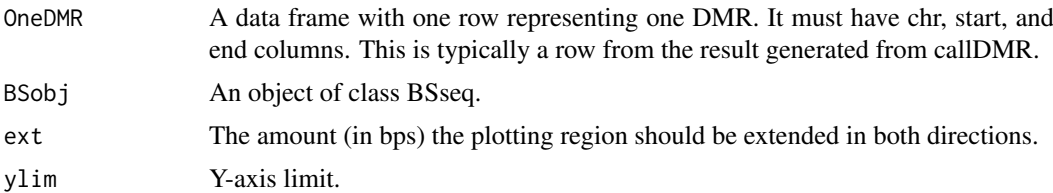

## Value

This function only generates a figure and has no return values.

#### Author(s)

Hao Wu <hao.wu@emory.edu>

## See Also

callDMR

#### Examples

```
## Not run:
require(bsseq)
require(bsseqData)
data(BS.cancer.ex)
## takea small portion of data and test
BSobj <- BS.cancer.ex[140000:150000,]
dmlTest <- DMLtest(BSobj, group1=c("C1", "C2", "C3"), group2=c("N1","N2","N3"),
   smoothing=TRUE, smoothing.span=500)
## call DMR based on test results
dmrs <- callDMR(dmlTest)
## visualize one DMR
showOneDMR(dmrs[1,], BSobj)
## End(Not run)
```
waldTest *Perform gene-wise Wald test for two group comparisons for sequencing count data.*

#### Description

The counts from two groups are modeled as negative binomial random variables with means and dispersions estimated. Wald statistics will be constructed. P-values will be obtained based on Gaussian assumption.

## Usage

## S4 method for signature 'SeqCountSet' waldTest(seqData, sampleA, sampleB, equal.var)

#### Arguments

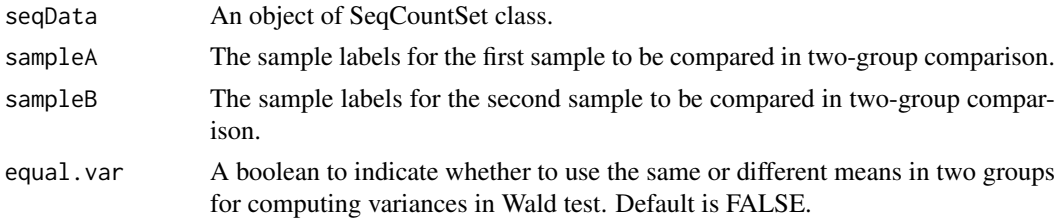

#### Details

The input seqCountData object Must have normalizationFactor and dispersion fields filled, e.g., estNormFactors and estDispersion need to be called prior to this. With group means and shrunk dispersions ready, the variances for difference in group means will be constructed based on Negative Binomial distribution. P-values will be obtained under the assumption that the Wald test statistics are normally distributed. Genes with 0 counts in both groups will be assigned 0 for test statistics and 1 for p-values.

<span id="page-21-0"></span>

#### waldTest 23

## Value

A data frame with each row corresponding to a gene. Rows are sorted according to wald test statistics. The columns are:

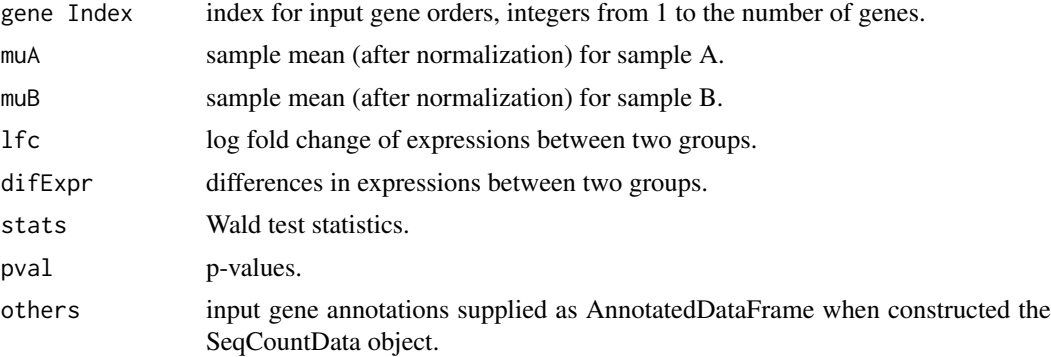

## Author(s)

Hao Wu <hao.wu@emory.edu>

## Examples

```
data(seqData)
seqData=estNormFactors(seqData)
seqData=estDispersion(seqData)
result=waldTest(seqData, 0, 1)
head(result)
```
# <span id="page-23-0"></span>**Index**

∗Topic RNA-seq estDispersion, [14](#page-13-0) ∗Topic classes SeqCountSet-class, [19](#page-18-0) ∗Topic datasets design, [7](#page-6-0) RRBS, [19](#page-18-0) seqData, [21](#page-20-0) ∗Topic normalization estNormFactors, [15](#page-14-0) ∗Topic package DSS-package, [2](#page-1-0) callDML, [2](#page-1-0) callDMR, [4](#page-3-0) design, [7](#page-6-0) dispersion, [7](#page-6-0) dispersion,SeqCountSet-method *(*dispersion*)*, [7](#page-6-0) dispersion<- *(*dispersion*)*, [7](#page-6-0) dispersion<-,SeqCountSet,numeric-method *(*dispersion*)*, [7](#page-6-0) DMLfit.multiFactor, [8](#page-7-0) DML test, [9](#page-8-0) DMLtest.multiFactor, [11](#page-10-0) DSS *(*DSS-package*)*, [2](#page-1-0) DSS-package, [2](#page-1-0) DSS.DE, [13](#page-12-0) eSet, *[19](#page-18-0)* estDispersion, [14](#page-13-0) estDispersion,SeqCountSet-method *(*estDispersion*)*, [14](#page-13-0) estNormFactors, [15](#page-14-0) estNormFactors,SeqCountSet-method *(*estNormFactors*)*, [15](#page-14-0) ExpressionSet, *[19](#page-18-0)* makeBSseqData, [16](#page-15-0) newSeqCountSet *(*SeqCountSet-class*)*, [19](#page-18-0) normalizationFactor, [18](#page-17-0) normalizationFactor,SeqCountSet-method

*(*normalizationFactor*)*, [18](#page-17-0)

```
normalizationFactor<-
        (normalizationFactor), 18
normalizationFactor<-,SeqCountSet,matrix-method
        (normalizationFactor), 18
normalizationFactor<-,SeqCountSet,numeric-method
        (normalizationFactor), 18
RRBS, 19
```

```
SeqCountSet (SeqCountSet-class), 19
SeqCountSet-class, 19
seqData, 21
showOneDMR, 21
```
Versioned, *[19](#page-18-0)* VersionedBiobase, *[19](#page-18-0)*

```
waldTest, 22
waldTest,SeqCountSet-method (waldTest),
        22
```